- TRANSFORMATIONS TO SATISFY CONSTRAINTS
	- number of gate inputs
	- network size
	- network delay
- DESIGN OF NETWORKS WITH xor and xnor GATES
- DESIGN OF NETWORKS WITH multiplexers (muxes)

# DESIGN MORE COMPLEX THAN FOR TWO-LEVEL NETWORKS

- NO STANDARD FORM
- SEVERAL REQUIREMENTS HAVE TO BE MET SIMULTANEOUSLY
- SEVERAL OUTPUTS HAVE TO BE CONSIDERED
- CAD TOOLS (logic synthesis) USED
- 1. OBTAIN SP or PS EXPRESSIONS FOR THE FUNCTIONS OF THE SYS-TEM
- 2. TRANSFORM THE EXPRESSIONS (or the corresponding two-level networks) so that the requirements are met
- 3. REPLACE AND and OR GATES BY NAND and NOR WHEN APPROPRIATE

SEVERAL ITERATIONS MIGHT BE NEEDED

- SIZE OF NETWORK: number of gates and number of gate inputs
- NUMBER OF GATES REDUCED BY
	- 1. FACTORING
	- 2. SUBEXPRESSIONS SHARED BY SEVERAL NETWORK OUTPUTS

**INPUTS:** 
$$
x, y \in \{0, 1\}
$$
  
 $c \in \{GREATER, EQUAL, LESS\}$ 

OUTPUT:  $z \in \{GREATER, EQUAL, LESS\}$ 

FUNCTION:  $z=\,$  $\left\{ \begin{array}{ll} GREATER & \textbf{if} & x > y \textbf{ or } (x = y \textbf{ and } c = GREATER) \ EQUAL & \textbf{if} & x = y \textbf{ and } c = EQUAL \ LESS & \textbf{if} & x < y \textbf{ or } (x = y \textbf{ and } c = LESS) \end{array} \right.$ 

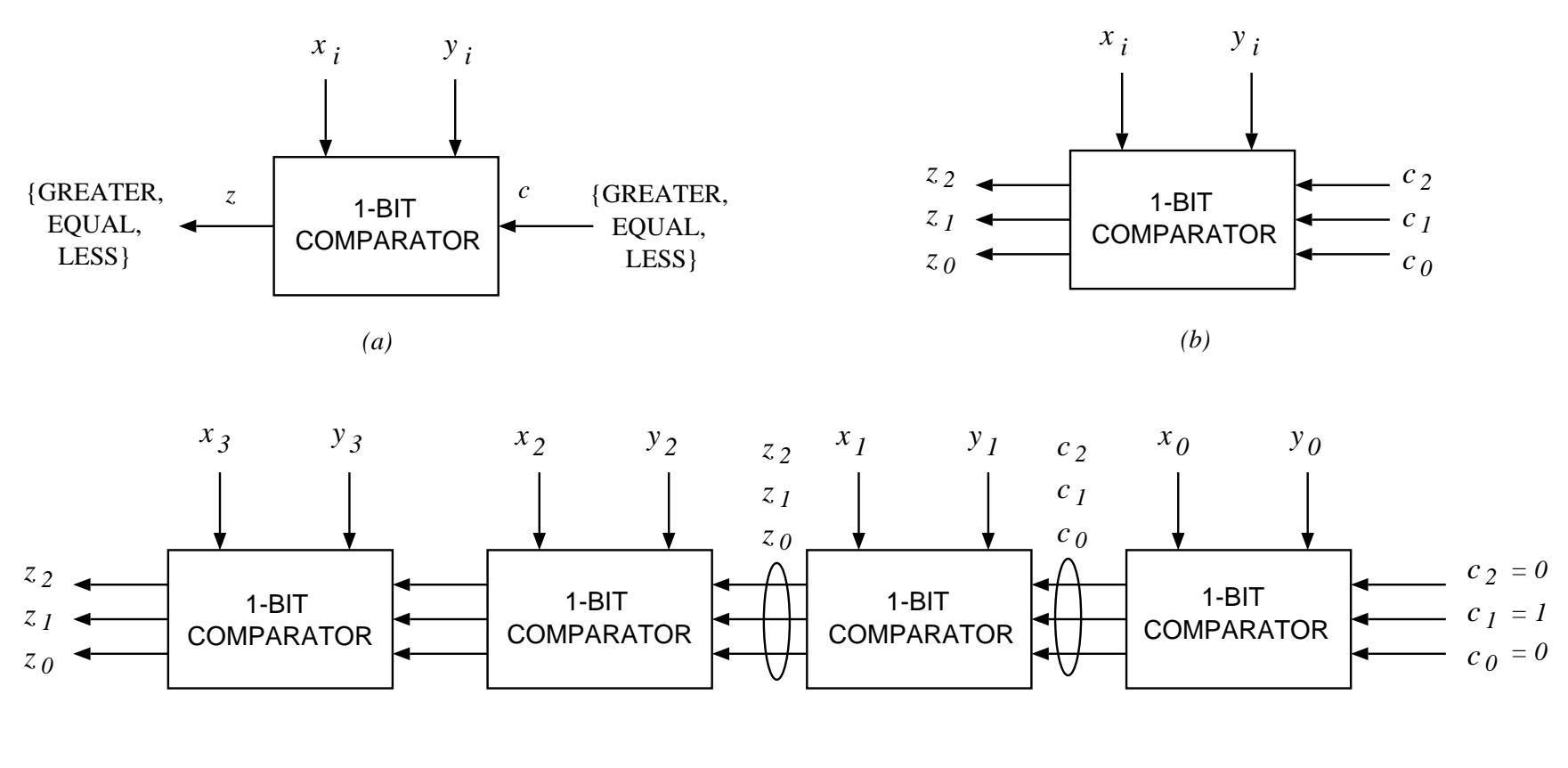

*(c)*

Figure 6.1: COMPARATOR

## CODING:

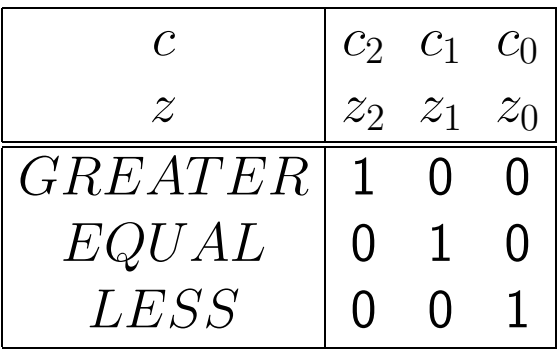

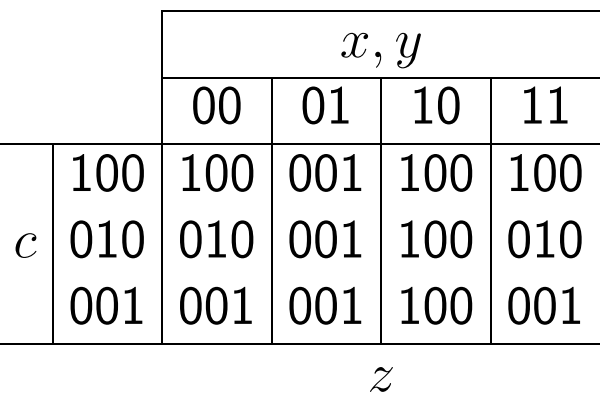

## • SWITCHING EXPRESSIONS:

$$
z_2 = xy' + xc_2 + y'c_2
$$
  
\n
$$
z_1 = (x' + y)(x + y')c_1
$$
  
\n
$$
z_0 = x'y + x'c_0 + yc_0
$$
  
\nS

# • RESULTING TWO-LEVEL NETWORK:

- 7 AND and 4 OR gates
- 22 equivalent gates
- 25 gate inputs

## DEFINE:

$$
t = (x + y')
$$
  
\n
$$
w = (x' + y)
$$
  
\n
$$
z_2 = xy' + tc_2
$$
  
\n
$$
z_1 = twc_1
$$
  
\n
$$
z_0 = x'y + wc_0
$$

- •SIZE: 18 EQUIVALENT GATES
- FURTHER REDUCTION: NAND NETWORK 9 EQUIVALENT GATES

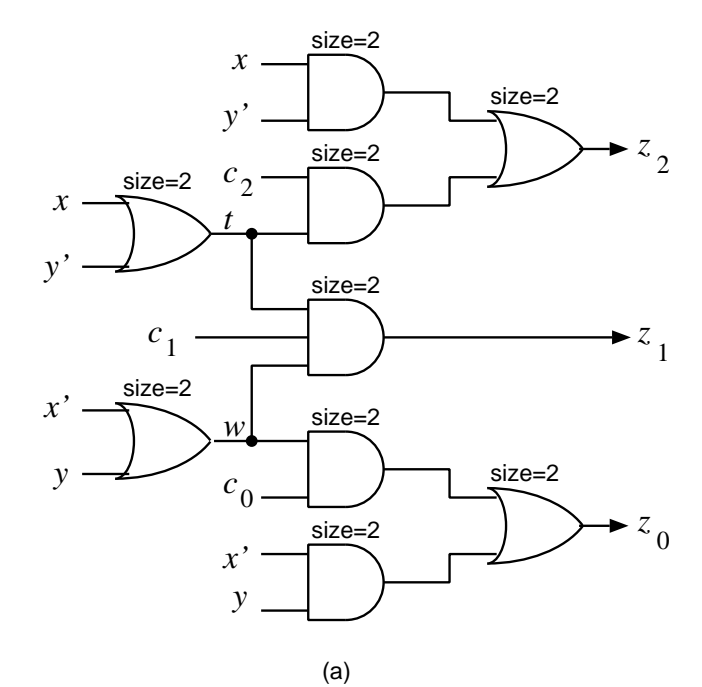

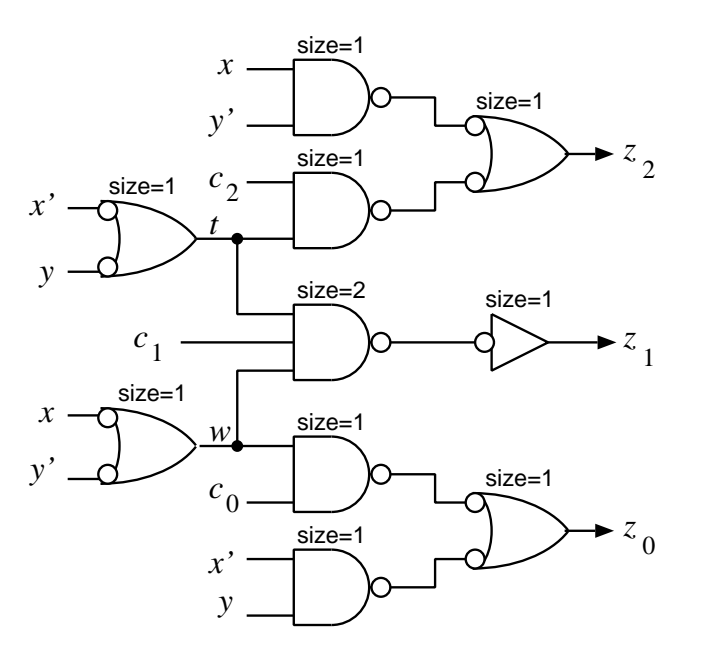

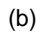

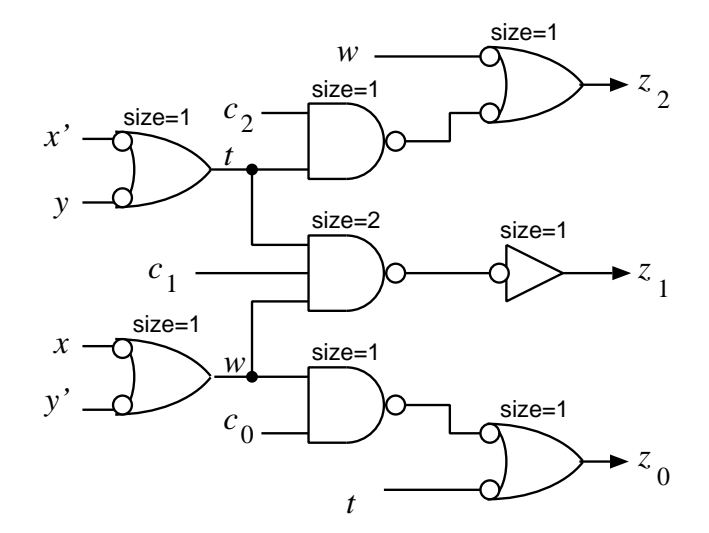

(c)

Figure 6.2: 1-BIT COMPARATOR IMPLEMENTATIONS

#### $\bullet$ A TWO-LEVEL IMPLEMENTATION:

$$
z_5 = x_5x'_4 + x_5x'_3 + x_5x'_2 + x_5x'_1 + x_5x'_0 + x'_5x_4x_3x_2x_1x_0
$$
  
\n
$$
z_4 = x_4x'_3 + x_4x'_2 + x_4x'_1 + x_4x'_0 + x'_4x_3x_2x_1x_0
$$
  
\n
$$
z_3 = x_3x'_2 + x_3x'_1 + x_3x'_0 + x'_3x_2x_1x_0
$$
  
\n
$$
z_2 = x_2x'_1 + x_2x'_0 + x'_2x_1x_0
$$
  
\n
$$
z_1 = x_1x'_0 + x'_1x_0
$$
  
\n
$$
z_0 = x'_0
$$

• TWO-LEVEL NETWORK:

7 NOT 20 AND, 5 OR gates, and 77 gate inputs

# FACTORING 12

$$
z_5 = x_5(x'_4 + x'_3 + x'_2 + x'_1 + x'_0) + x'_5x_4x_3x_2x_1x_0
$$
  
\n
$$
z_4 = x_4(x'_3 + x'_2 + x'_1 + x'_0) + x'_4x_3x_2x_1x_0
$$
  
\n
$$
z_3 = x_3(x'_2 + x'_1 + x'_0) + x'_3x_2x_1x_0
$$
  
\n
$$
z_2 = x_2(x'_1 + x'_0) + x'_2x_1x_0
$$
  
\n
$$
z_1 = x_1x'_0 + x'_1x_0
$$
  
\n
$$
z_0 = x'_0
$$

• FOUR-LEVEL NETWORK (not-or-and-or):

7 NOT 10 AND and 9 OR gates, and 61 gate inputs

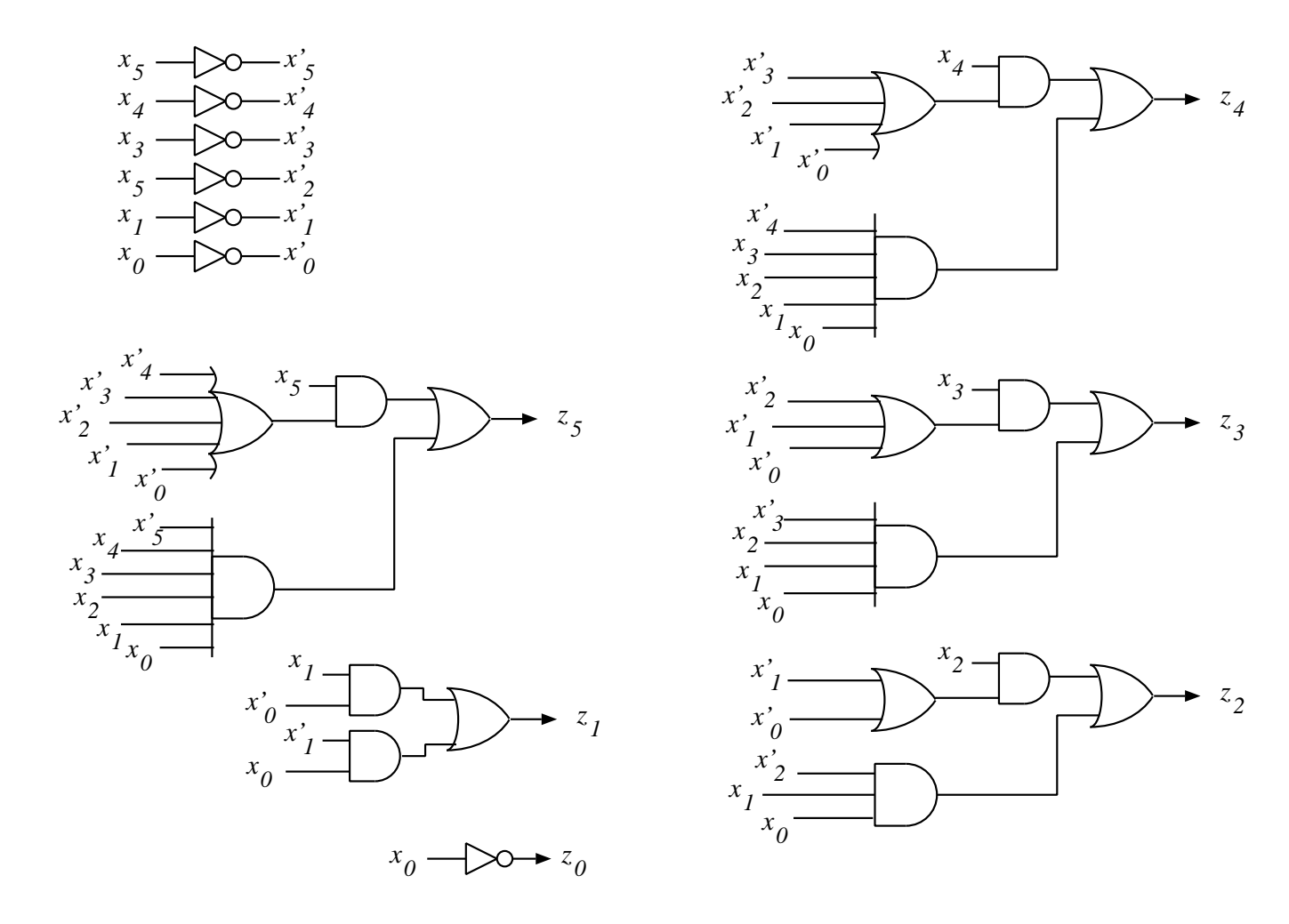

Figure 6.3: FOUR-LEVEL NETWORK FOR MODULO-64 INCREMENTER.

- FAN-IN OF GATES ⇔ NUMBER OF OPERANDS PER OPERATOR
- REDUCED BY DECOMPOSING A LARGE GATE INTO SEVERAL SMALLER **GATES**
- and AND or ARE ASSOCIATIVE,

$$
a + b + c + d + e + f = (a + b + c) + (d + e + f)
$$

#### TERMS TO DECOMPOSE:

$$
(x'_4 + x'_3 + x'_2 + x'_1 + x'_0) = (x'_4 + x'_3 + r_{210})
$$

$$
(x'_5x_4x_3x_2x_1x_0) = x'_5a_{43}a_{210}
$$

$$
(x'_3 + x'_2 + x'_1 + x'_0) = x'_3 + r_{210}
$$

$$
(x'_4x_3x_2x_1x_0) = x'_4x_3a_{210}
$$

$$
z_5 = x_5(x'_4 + x'_3 + r_{210}) + x'_5a_{43}a_{210}
$$
  
\n
$$
z_4 = x_4(x'_3 + r_{210}) + x'_4x_3a_{210}
$$
  
\n
$$
z_3 = x_3r_{210} + x'_3a_{210}
$$
  
\n
$$
z_2 = x_2(x'_1 + x'_0) + x'_2x_1x_0
$$
  
\n
$$
z_1 = x_1x'_0 + x'_1x_0
$$
  
\n
$$
z_0 = x'_0
$$

 $\bullet$  MORE GATES AND MORE LEVELS: 6 NOT, 18 NAND, 3 NOR, size: 31 equivalent gates

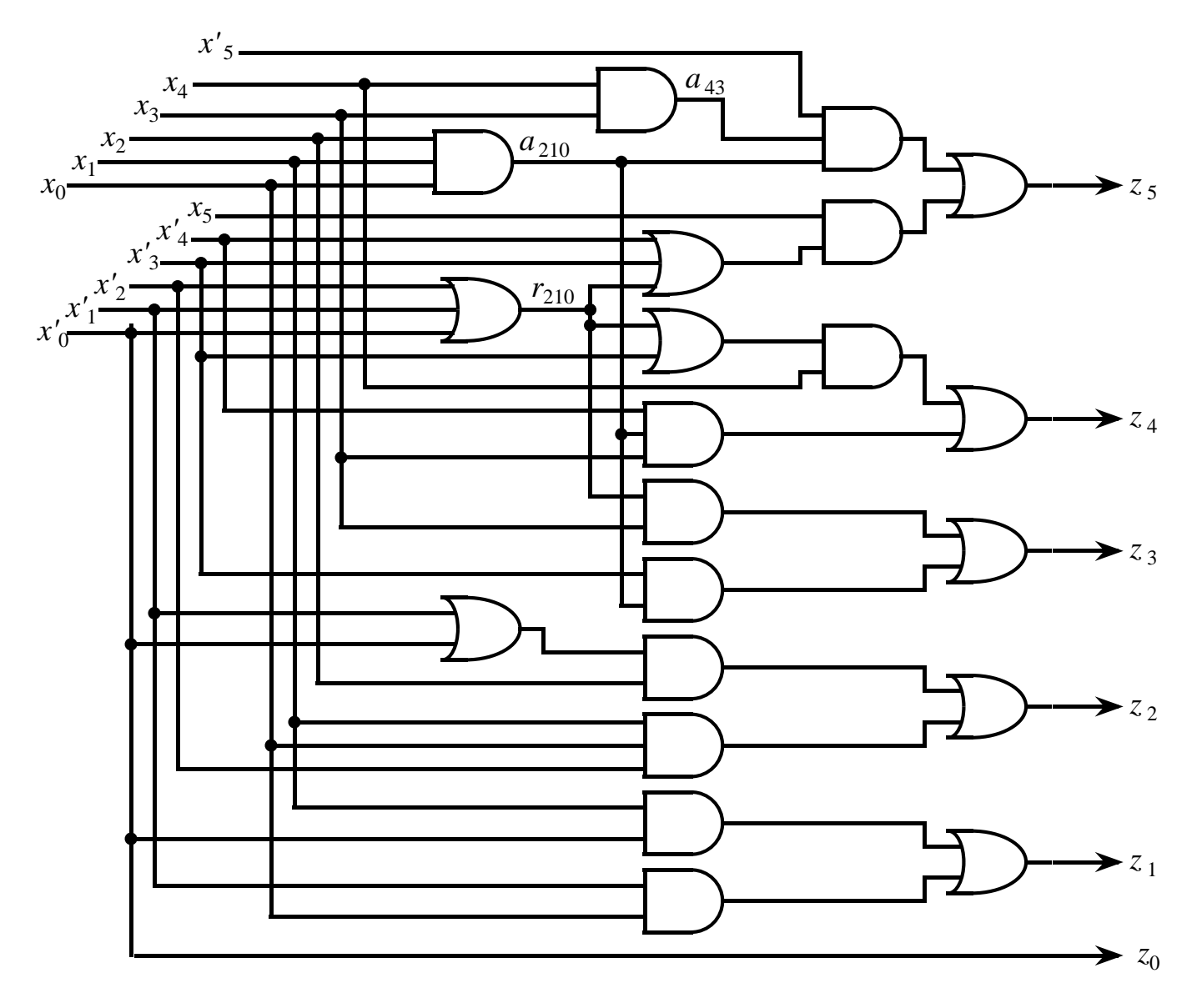

Figure 6.4: REDUCING THE NUMBER OF GATE INPUTS

 $z_i = w \ x \ y_i \quad 0 \leq i \leq 63$ 

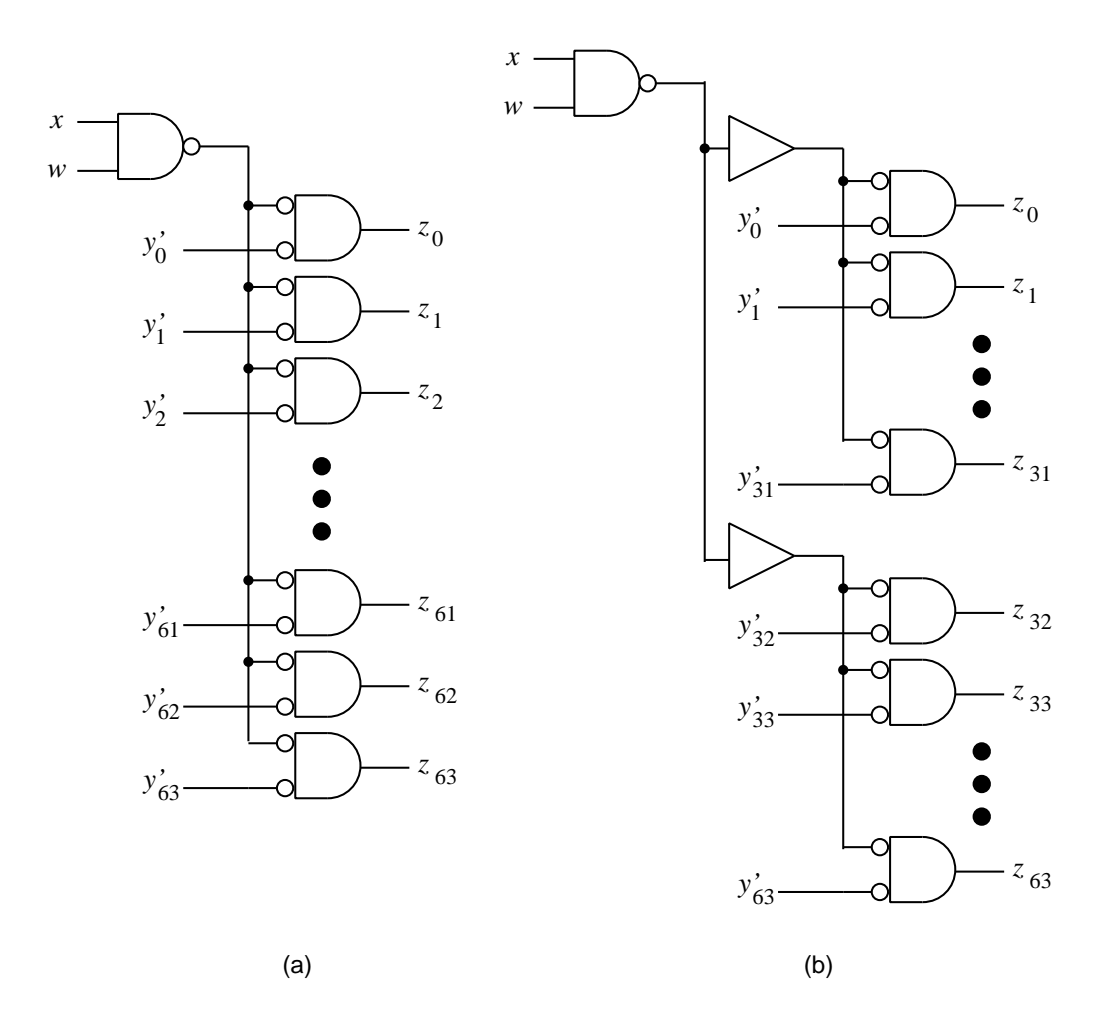

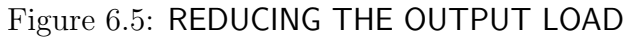

17

- $\bullet$  0UTPUT LOAD OF NAND PRODUCING  $w \cdot x$ : 64 $I$  ( $I$  is load factor of •NOR gate)
- $\bullet$ PROPAGATION DELAY (high to low) between x and  $z_i$  (load 5 at output):

 $(0.05 + 0.038 \times 64) + (0.07 + 0.016 \times 5) = 2.63$ ns

•USE BUFFERS

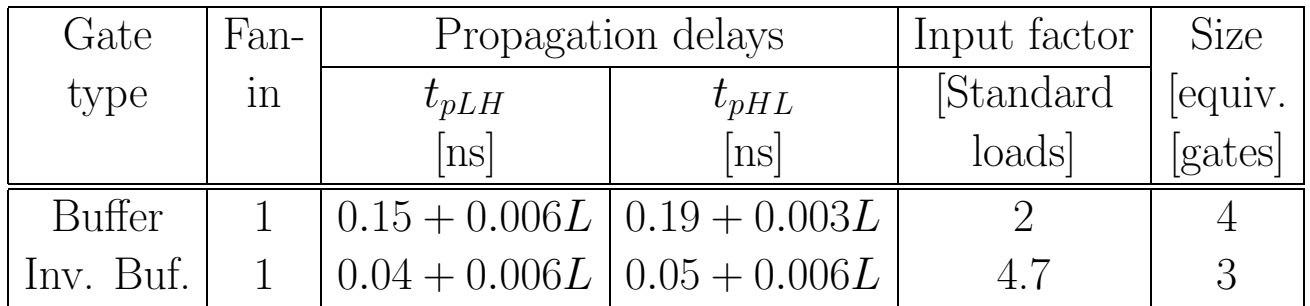

•DELAY:

 $(0.05 + 0.038 \times 4) + (0.15 + 0.006 \times 32) + (0.07 + 0.016 \times 5) = 0.69ns$ 

**INPUT:** 
$$
\underline{x} = (x_7, x_6, \ldots, x_0), \quad x_i \in \{0, 1\}
$$
\n**OUTPUT:**  $z \in \{0, 1\}$ \n**FUNCTION:**  $z = \begin{cases} 1 & \text{if } \sum_{i=0}^{7} x_i \text{ is even} \\ 0 & \text{otherwise} \end{cases}$ 

CSP: 128 MINTERMS – NO REDUCTION POSSIBLE

COST: 128 AND gates and one OR gate

EACH and GATE 8 INPUTS, or GATE 128 INPUTS

NOT PRACTICAL: large number of gates, large fan-in

$$
P(\underline{x}) = P(\underline{x}_l)P(\underline{x}_r) + P'(\underline{x}_l)P'(\underline{x}_r)
$$

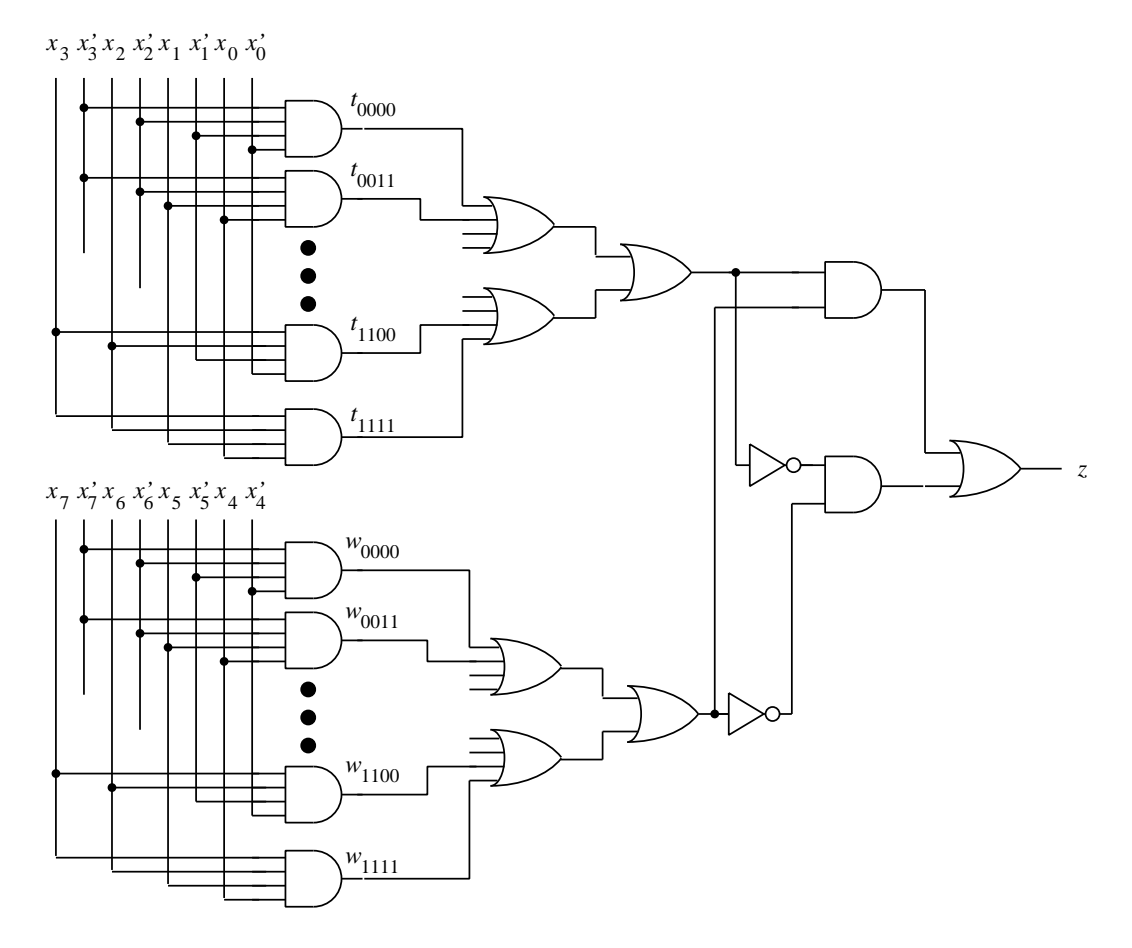

Figure 6.6: NETWORK WITH FAN-IN=4

# SUMMARY OF ALTERNATIVE IMPLEMENTATIONS OF PARITY  $22$ FUNCTION

#### Table 6.2: CHARACTERISTICS OF ALTERNATIVE IMPLEMENTATIONS FOR THE PARITY FUNCTION

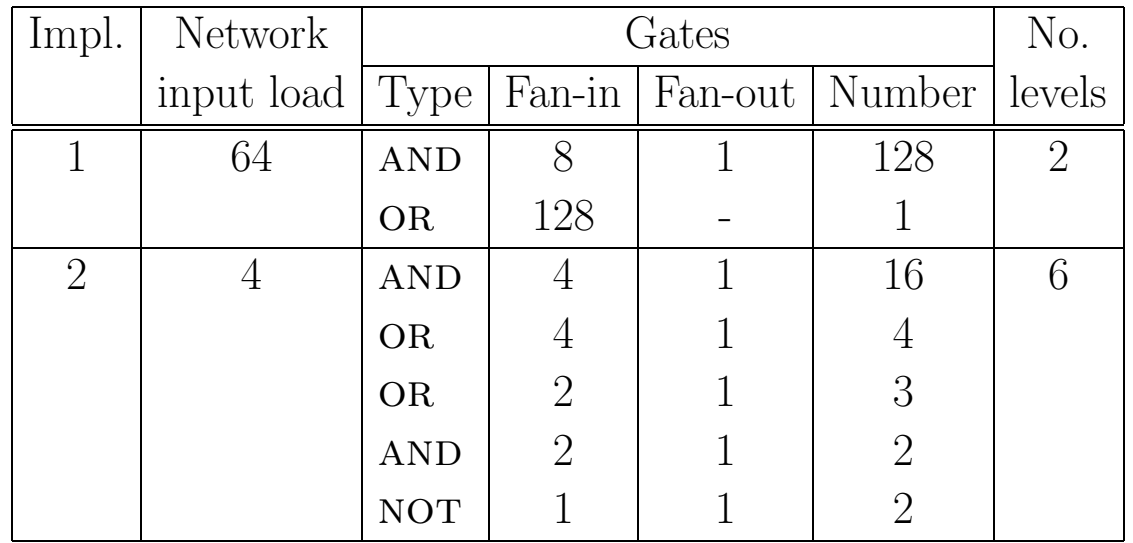

EXAMPLE 6.6: 8-INPUT ODD-PARITY CHECKER

**INPUT:** 
$$
\underline{x} = (x_7, ..., x_0), x_i \in \{0, 1\}
$$
  
**OUTPUT:**  $z \in \{0, 1\}$ 

FUNCTION:  $z=\,$  $\begin{cases} 0 & \text{if number of } 1's \text{ in } \underline{x} \text{ is even} \\ 1 & \text{if number of } 1's \text{ in } \underline{x} \text{ is odd} \end{cases}$ 

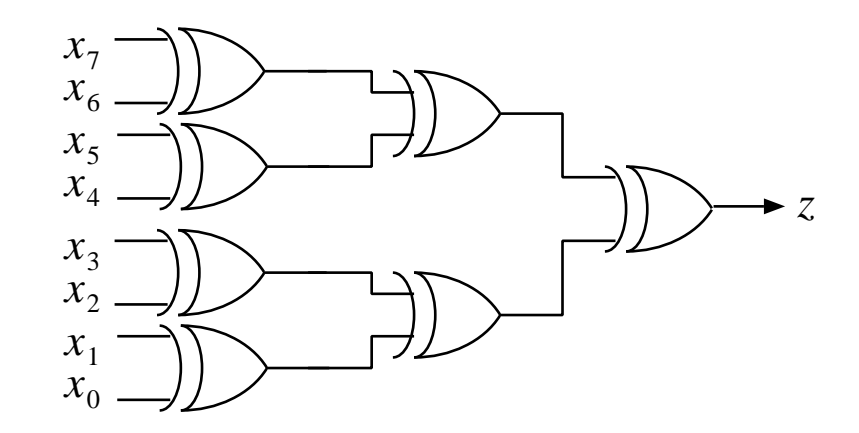

Figure 6.7: ODD-PARITY CHECKER

 $z = x_7 \oplus x_6 \oplus x_5 \oplus x_4 \oplus x_3 \oplus x_2 \oplus x_1 \oplus x_0$ 

Introduction to Digital Systems 6 – Design of Multi-Level Gate Networks

**INPUT:** 
$$
\underline{x} = (x_{31}, \dots, x_0), x_i \in \{0, 1\}
$$
  
 $\underline{y} = (y_{31}, \dots, y_0), y_i \in \{0, 1\}$   
**OUTPUT:**  $z \in \{0, 1\}$ 

$$
\text{FUNCTION: } z = \begin{cases} 1 & \text{if } x_i = y_i \text{ for } 0 \le i \le 31 \\ 0 & \text{otherwise} \end{cases}
$$

$$
z = AND(XNOR(x_{31}, y_{31}), \ldots, XNOR(x_i, y_i), \ldots, XNOR(x_0, y_0))
$$

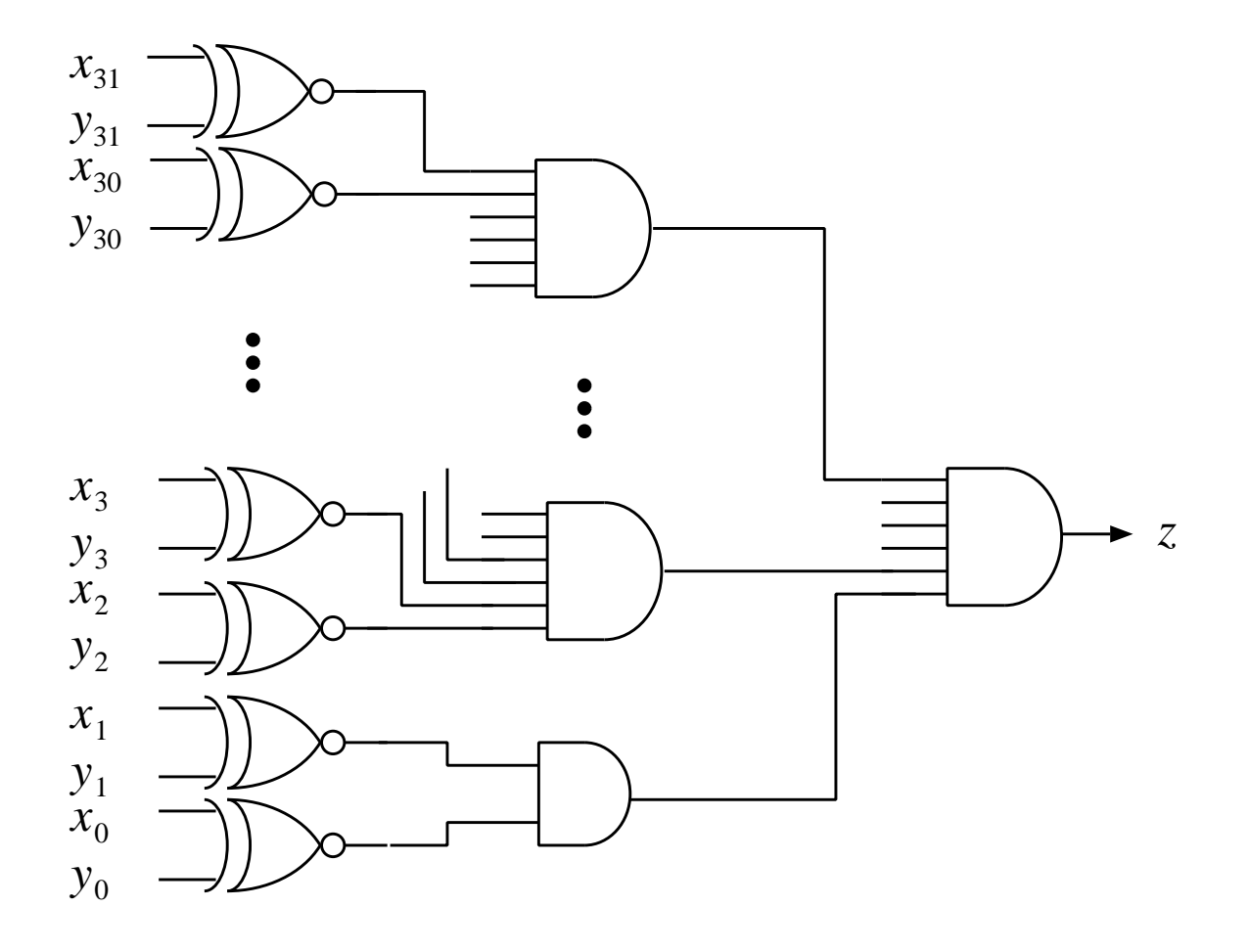

Figure 6.8: 32-BIT EQUALITY COMPARATOR

- $\bullet$ 2-INPUT multiplexer (MUX):  $z = MUX[x_1, x_0, s] = x_1 \cdot s + x_0s'$
- •SET {MUX } IS UNIVERSAL (constants 0 and 1 available)

$$
NOT(x) = MUX[0, 1, x] = 0 \cdot x + 1 \cdot x' = x'
$$
  
 
$$
AND(x_1, x_0) = MUX[x_1, 0, x_0] = x_1x_0 + 0 \cdot x'_0 = x_1x_0
$$

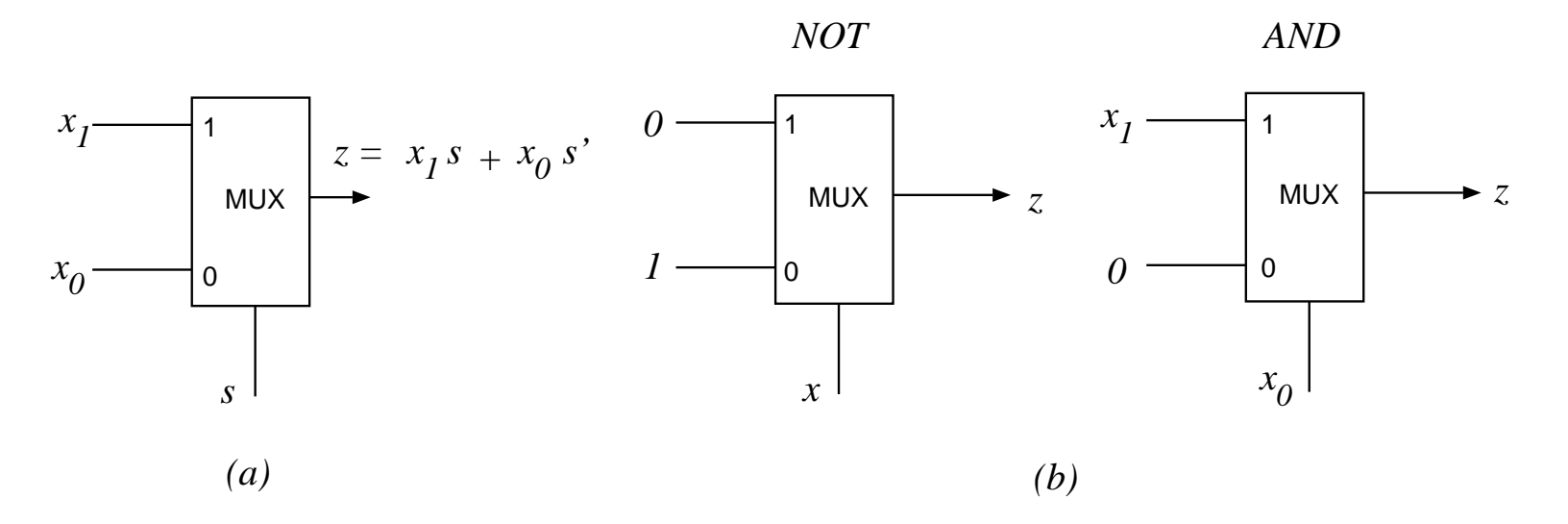

Figure 6.9: 2-INPUT MULTIPLEXER AND NOT and AND GATES

 $\bullet$ SHANNON'S DECOMPOSITION (SD)

$$
f(x_{n-1}, x_{n-2}, \dots, x_0) = f(x_{n-1}, x_{n-2}, \dots, 1) \cdot x_0
$$
  
+ 
$$
f(x_{n-1}, x_{n-2}, \dots, 0) \cdot x'_0
$$

$$
z = f(x_{n-1}, x_{n-2}, \dots, x_0)
$$
  
=  $MUX[f(x_{n-1}, x_{n-2}, \dots, x_1, 1), f(x_{n-1}, x_{n-2}, \dots, x_1, 0), x_0]$ 

EXAMPLE:

$$
z = x_3(x_2 + x_0)x_1 = MUX[x_3x_1, x_3x_2x_1, x_0]
$$

•OBTAIN A TREE OF MULTIPLEXERS BY REPEATED USE OF SD

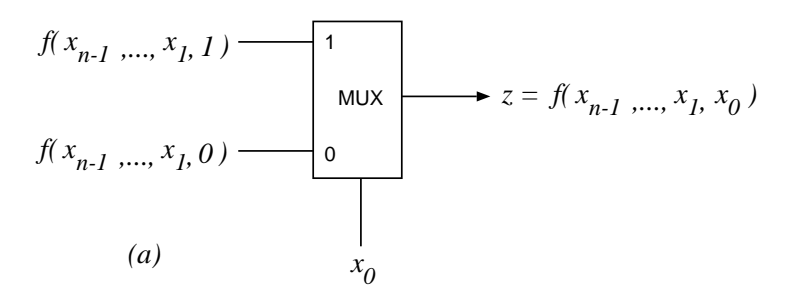

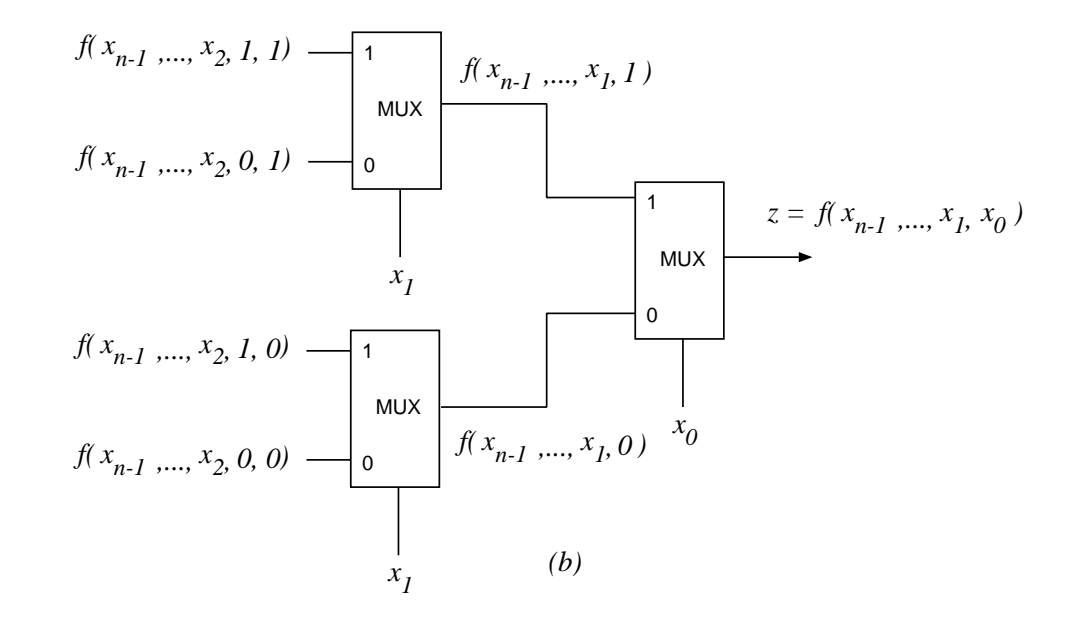

Figure 6.10: a) REALIZATION OF SHANNON'S DECOMPOSITION WITH MULTIPLEXER; b) REPEATED DECOMPOSITION.

- $\bullet$ **IMPLEMENT**  $f(x_3, x_2, x_1, x_0) = z = x_3(x_1 + x_2x_0)$  WITH MUX TREE
	- $\bullet$ DECOMPOSE WITH RESPECT TO  $x_2, x_1, x_0$

$$
f(x_3, 0, 0, 0) = 0 \t f(x_3, 0, 0, 1) = 0
$$
  
\n
$$
f(x_3, 0, 1, 0) = x_3 \t f(x_3, 0, 1, 1) = x_3
$$
  
\n
$$
f(x_3, 1, 0, 0) = 0 \t f(x_3, 1, 0, 1) = x_3
$$
  
\n
$$
f(x_3, 1, 1, 0) = x_3 \t f(x_3, 1, 1, 1) = x_3
$$

•ELIMINATE REDUNDANT MUXes

# ORDERING OF VARIABLES IN SUBTREES AFFECTS THE NUMBER OF  $^{30}$ MUXes

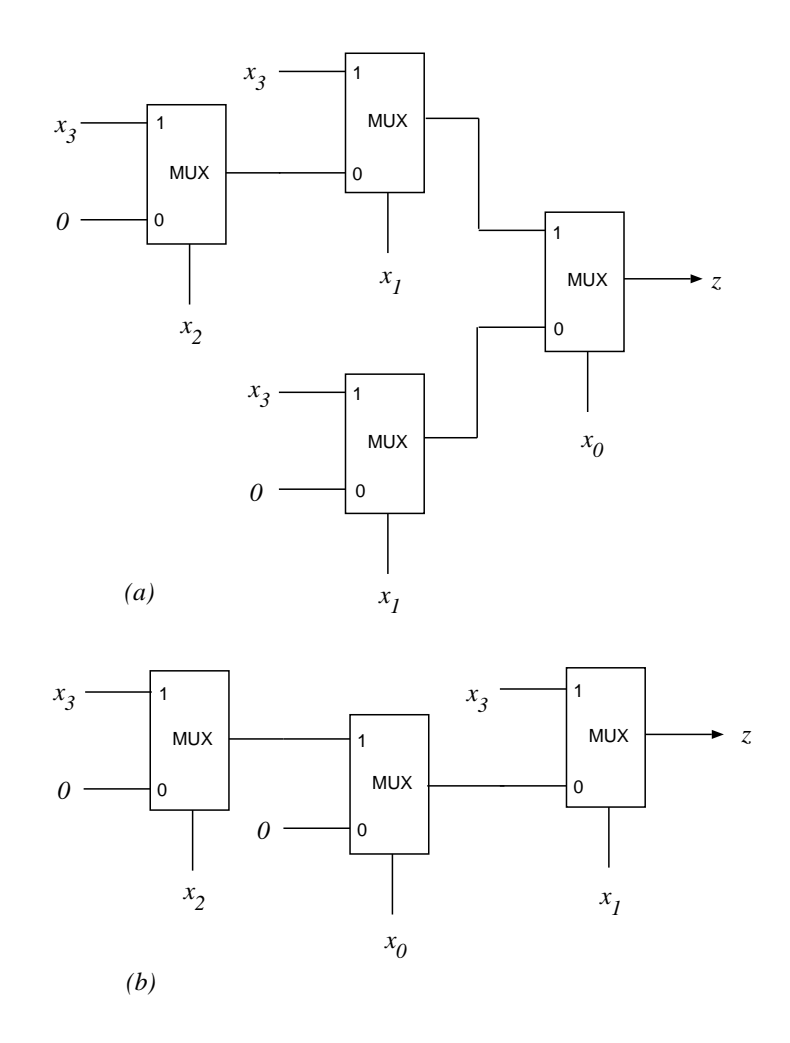

Figure 6.11: